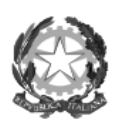

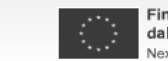

Einanziato dall'Unione europea NextGenerationEU

**FUTURA** *PARTITALIA DI DOMANI* RR ISTRUZIONE

Haliadomani ...<br>IESA E RESILIENZA

# **ISTITUTO COMPRENSIVO ASIGLIANO**

**Piazza Vittorio Veneto, 13032 Asigliano (VC)** 

Tel. **0161-36.117** - Mail: **vcic80100a@istruzione.it** - PEC: **vcic80100a@pec.istruzione.it** 

Codice Fiscale: **94023380028** - C.M.: **vcic80100a**

#### Oggetto: **corso "Innovazione e scuola digitale 2023/2024"**

L'Istituto Comprensivo di Asigliano ha come scopo anche il potenziamento dell'innovazione didattica e digitale nelle scuole. Ciò si attua in modi diversi, tra cui azioni di coinvolgimento da parte dell'animatore digitale rivolte al personale scolastico, per interessare e formare alla transizione digitale. Ciò al fine di garantire il raggiungimento dei target e dei milestone dell'investimento 2.1 "Didattica digitale integrata e formazione alla transizione digitale per il personale scolastico" di cui alla Missione 4 – Componente 1 – del Piano nazionale di ripresa e resilienza, finanziato dall'Unione europea – Next Generation EU.

Per gli anni 2022/2023 e **2023/2024** l'Istituto Comprensivo di Asigliano presenta, pertanto, un corso che ha come obiettivo lo sviluppo delle competenze digitali dell'intero personale scolastico.

Il secondo modulo di **10 ore** si attuerà nell'anno 2023/2024 on line nei mesi di aprile e maggio, il martedì dalle 17.00 alle 19.00, con il seguente calendario:

- 1. 16 aprile 2024
- 2. 23 aprile 2024
- 3. 30 aprile 2024
- 4. 7 maggio 2024
- 5. 21 maggio 2024
- 6. 28 maggio 2024 (eventuale recupero per chi avesse perso un incontro)

I cinque incontri verteranno su:

- **1. Approfondimento dei Decreti Ministeriali n. 65 e n. 66**
- **2. DigCompEdu**
- **3. Attivazione della casella di posta elettronica istituzionale fornita dal Ministero dell'Istruzione e iscrizione alle classi Google Classroom**
- **4. Gestione della propria pagina scolastica online**
- **5. Orari I nostri spazi Poffino Open Day Docenti Video ecc**
- **6. Eventuale recupero per chi avesse perso un incontro**

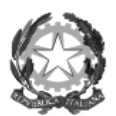

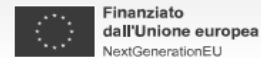

**FUTURA**<br>PNRR ISTRUZIONE PER LITALIA DI DOMANI

Italiadomani ....<br>:ESA E RESILIENZA

# **ISTITUTO COMPRENSIVO ASIGLIANO**

**Piazza Vittorio Veneto, 13032 Asigliano (VC)** 

Tel. **0161-36.117** - Mail: **vcic80100a@istruzione.it** - PEC: **vcic80100a@pec.istruzione.it** 

Codice Fiscale: **94023380028** - C.M.: **vcic80100a**

INNOVAZIONE E SCUOLA DIGITALE

## **1. 1<sup>a</sup> e 2<sup>a</sup> Ora - Approfondimento dei Decreti Ministeriali n. 65 e n. 66**

Nelle prime due ore del corso ci concentreremo sull'approfondimento dei Decreti Ministeriali n. 65 e n. 66, che riguardano i bandi promossi dall'Istituto Comprensivo di Asigliano e approvati dal Ministero.

Per quanto riguarda il **DM 65** le principali Linee di Intervento sono le seguenti:

#### **Linea di Intervento A:**

- භ Percorsi di orientamento e formazione per potenziare le competenze STEM, digitali e di innovazione, al fine di favorire pari opportunità di genere.
- භ Tutoraggio per orientamento agli studi e alle carriere STEM, anche coinvolgendo le famiglie.
- භ Formazione per migliorare le competenze linguistiche degli studenti.
- භ Attività tecnica del gruppo di lavoro per orientamento e tutoraggio STEM.

### **Linea di Intervento B:**

- භ Percorsi formativi annuali di lingua e metodologia per docenti.
- භ Attività tecnica del gruppo di lavoro per il multilinguismo.

Relativamente al **DM 66** le iniziative principali includono:

- භ Percorsi di formazione sulla transizione digitale.
- භ Laboratori di formazione sul campo.
- භ Comunità di pratiche per l'apprendimento.

Durante questo primo incontro verranno illustrati i corsi che l'Istituto può attivare, fornendo anche le istruzioni dettagliate per poter compilare il modulo e indicare le preferenze di corso, inclusa la condivisione del link diretto per facilitare il processo.

## **2. 3<sup>a</sup> e 4<sup>a</sup> Ora - DigCompEdu**

In queste due ore esamineremo il Quadro di Riferimento Europeo per le Competenze Digitali dei Docenti, noto come DigCompEdu. L'obiettivo del DigCompEdu è fornire un modello coerente che permetta ai docenti e formatori dell'Unione Europea di valutare e migliorare le proprie competenze digitali in conformità con uno standard predefinito di contenuti e livelli. Durante il corso verrà fornita l'indicazione su come accedere al testo completo del DigCompEdu e sarà chiesto ai partecipanti di compilare un questionario di autovalutazione preparato dalla Commissione Europea per valutare il

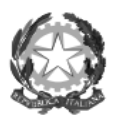

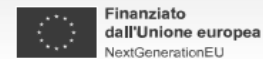

**FUTURA**<br>PNRR ISTRUZIONE PER LITALIA DI DOMANI

Italiadomani ....<br>:ESA E RESILIENZA

# **ISTITUTO COMPRENSIVO ASIGLIANO**

**Piazza Vittorio Veneto, 13032 Asigliano (VC)** 

Tel. **0161-36.117** - Mail: **vcic80100a@istruzione.it** - PEC: **vcic80100a@pec.istruzione.it** 

Codice Fiscale: **94023380028** - C.M.: **vcic80100a**

proprio livello di competenza digitale. Questo strumento sarà utile per valutare le proprie capacità digitali e individuare aree di miglioramento.

**3. 5<sup>a</sup> e 6<sup>a</sup> Ora - Attivazione della casella di posta elettronica istituzionale fornita dal Ministero dell'Istruzione e iscrizione alle classi Google Classroom.** 

Durante queste ore verrà spiegata la procedura per attivare la casella di posta elettronica fornita dal Ministero dell'Istruzione, permettendoci di beneficiare di diversi vantaggi, tra cui:

- භ Comunicazione ufficiale: la casella di posta elettronica istituzionale può essere utilizzata per ricevere comunicazioni ufficiali dal Ministero dell'Istruzione, garantendo l'accesso a informazioni importanti e aggiornate.
- භ Facilità di comunicazione: essendo una casella di posta istituzionale, consente una comunicazione più efficiente e sicura tra il personale scolastico, le scuole e il Ministero dell'Istruzione.
- භ Accesso a risorse e servizi: attraverso la casella di posta elettronica istituzionale è possibile accedere a risorse, servizi e comunicazioni specifiche per il personale e le scuole fornite dal Ministero dell'Istruzione.
- භ Coerenza e professionalità: utilizzare una casella di posta elettronica istituzionale contribuisce a mantenere un'immagine professionale e coerente nell'ambito delle comunicazioni ufficiali.
- භ Archiviazione e gestione delle email: la casella di posta elettronica istituzionale offre solitamente opzioni per archiviare e gestire in modo efficiente le email ricevute e inviate, garantendo un'organizzazione ottimale della posta.

Durante le due ore del corso ciascun partecipante attiverà la propria mail seguendo la procedura condividendo lo schermo e ricevendo indicazioni dettagliate dall'animatore digitale.

### **Iscrizione alle classi Google Classroom**.

Inoltre, sarà chiesto ai docenti di partecipare alle classi Google Classroom create in precedenza per i diversi livelli scolastici: infanzia, primaria e scuola secondaria di primo grado. Queste classi serviranno per l'inserimento di materiale digitale da parte dell'animatore digitale, a beneficio di tutti gli insegnanti nel corso dell'anno.

## **4. 7<sup>a</sup> e 8<sup>a</sup> Ora - Gestione della propria pagina scolastica online.**

Durante questa sessione impareremo come gestire la pagina web della nostra scuola. Visiteremo il sito https://www.icasigliano.edu.it/luogo/, verificando che i link forniscano le informazioni corrette

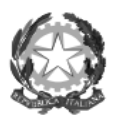

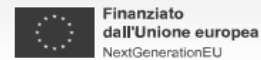

**FUTURA**<br>PNRR ISTRUZIONE PER LITALIA DI DOMANI

**i** Italiadomani ......<br>RESA E RESILIENZA

## **ISTITUTO COMPRENSIVO ASIGLIANO**

**Piazza Vittorio Veneto, 13032 Asigliano (VC)** 

Tel. **0161-36.117** - Mail: **vcic80100a@istruzione.it** - PEC: **vcic80100a@pec.istruzione.it** 

Codice Fiscale: **94023380028** - C.M.: **vcic80100a**

sulla scuola. In caso di link non funzionanti saremo pronti a sistemarli per garantire un'esperienza di apprendimento online senza intoppi per chiunque li utilizzi. Sfrutteremo le varie applicazioni della Google Workspace per mantenere tutto organizzato e assicurarci che la nostra pagina web sia sempre il più aggiornata possibile.

## **5. 9<sup>a</sup> e 10<sup>a</sup> Ora - Orari - I nostri spazi – Poffino – Open Day – Docenti – Video - ecc**

In queste due ore ci concentreremo su come creare dei link interattivi per trasformare la nostra pagina web in un punto di riferimento facile da fruire per studenti, genitori e visitatori, usando le applicazioni disponibili sulla Workspace di Google. Questo strumento ci permetterà di aggiungere e modificare le informazioni che desideriamo condividere online in tempo reale. Così facendo, ogni volta che apporteremo un cambiamento, questi dati verranno automaticamente aggiornati, permettendo a chi visita il sito di vedere sempre le ultime novità. Grazie a queste applicazioni modificare e mantenere aggiornate le informazioni sarà più celere ed agevole sia per noi che gestiamo i contenuti, sia per gli utenti che consultano la pagina in cerca di informazioni attuali e precise. Acquisiremo maggiore dimestichezza con le app digitali, che potremmo sfruttare anche per rendere il nostro insegnamento più interattivo.

#### **6. Eventuale recupero per chi avesse perso un incontro**

**COME ISCRIVERSI E PARTECIPARE AL CORSO PROPOSTO - ID: 248356 [\(CLICCA QUI\)](https://drive.google.com/file/d/1ug6NRGi85pf5T34tIMSKGaw2KhMFkNl2/view?usp=sharing)**

 **FIRMA** Giuseppe Sabatino<br>Giuseppe Sabutino